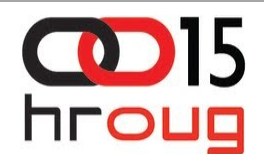

### Version Control u Oracle Warehouse Builderu

#### Elvid Muslim, Dekod telekom d.o.o

### Sadržaj

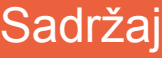

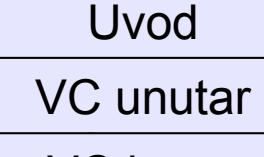

VC izvan

Zaključak

Općenito o Version Controlu

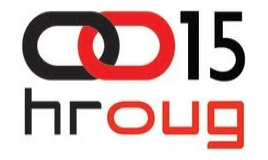

- Upravljanje metapodacima unutar Oracle Warehouse Buildera
	- Korištenje Metadata Change Managera
	- Korištenje OMB Plusa
- Version Controling izvan Warehouse Buildera

### Uvod

Sadržaj

Uvod

VC unutar

VC izvan

Zaključak

Potreba za razdvajanje okolina

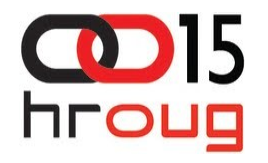

- Razvoj, test, produkcija
- Version Control praćenje verzija datoteka
	- Podrška rada u timu (više ljudi, razne lokacije)
	- Upravljanje promjenama backup
	- Praćenje vlasništva tko je radio izmjene
	- Praćenje promjena dokumentiranje

### Version Control u OWBu

Sadržaj

Uvod

VC unutar

VC izvan

Zaključak

VC izveden preko snapshotova

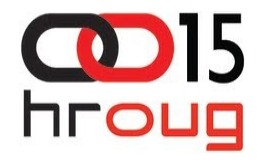

- FULL shapshot, signature snapshot
- Cascade snapshot, No cascade shapshot
- Metadata Change Manager
	- Kreiranje snapshota
	- Vraćanje starog snapshota
	- Usporedba snapshota

#### Testni primjer

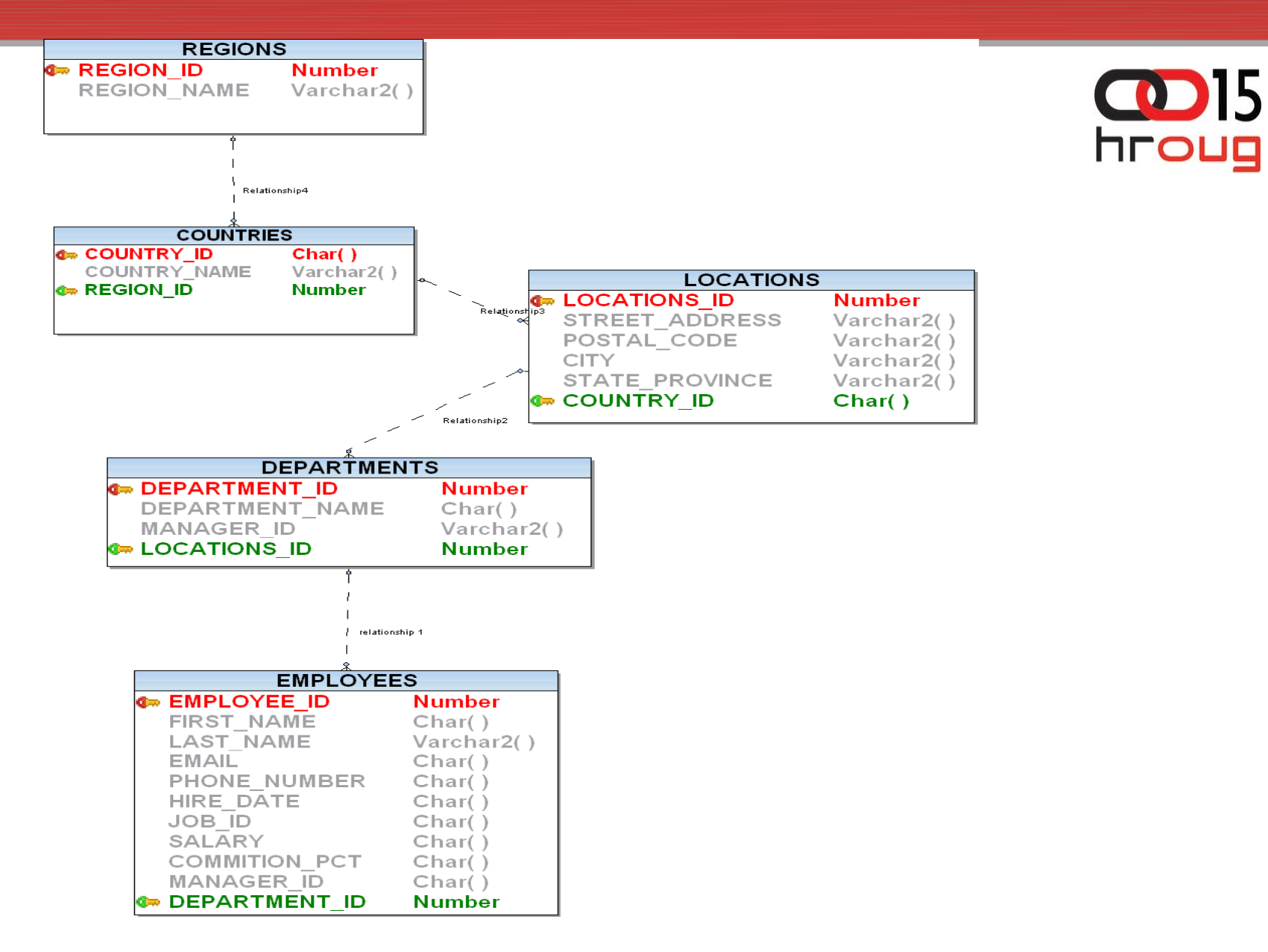

#### Promjena verzije

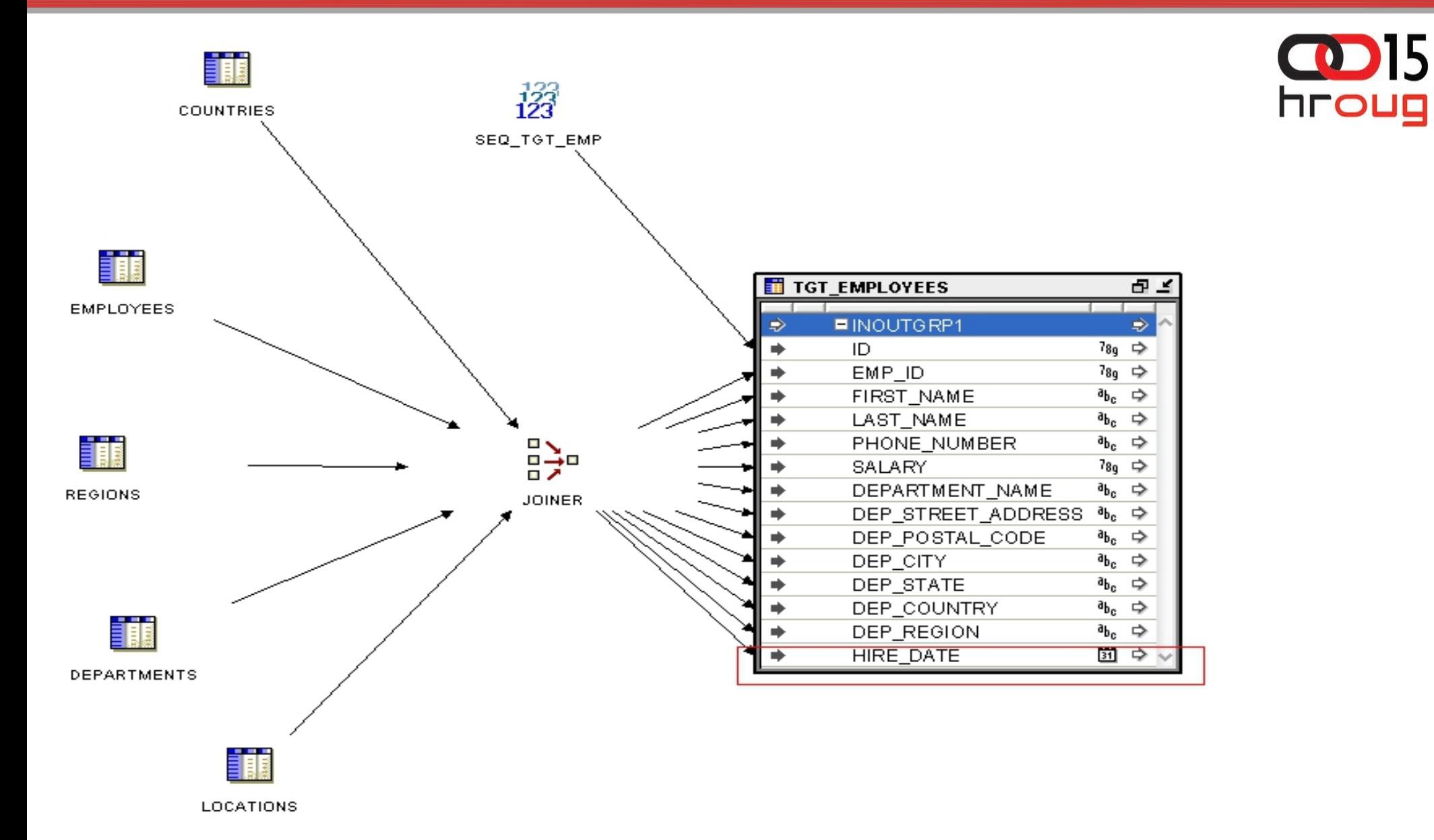

### Usporedba snapshota

- VC izveden preko snapshotova
	- FULL shapshot, signature snapshot
	- Cascade snapshot, No cascade shapshot
- Metadata Change Manager
	- Kreiranje snapshota
	- Vraćanje starog snapshota
	- Usporedba snapshota

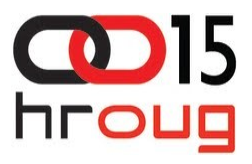

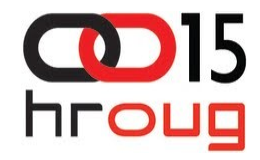

### VC unutar OWBa - OMB PLUS

### OMB Plus - automatizacija

- Alternativa za Metadata Change Manager
	- Kreiranje snapshota
	- Brisanje snapshota
	- Vraćanje snapshota
	- Usporedba snapshota

### Version Control izvan OWBa

Sadržaj Uvod

VC unutar

VC izvan

Zaključak

VC izveden preko mdl datoteka

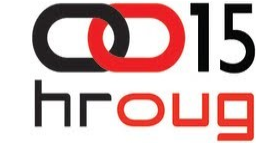

- Spremanje objekata u datoteke
- VSC obavlja eksterni alat
	- Repozitorij mdl datoteka

#### Mdl datoteke

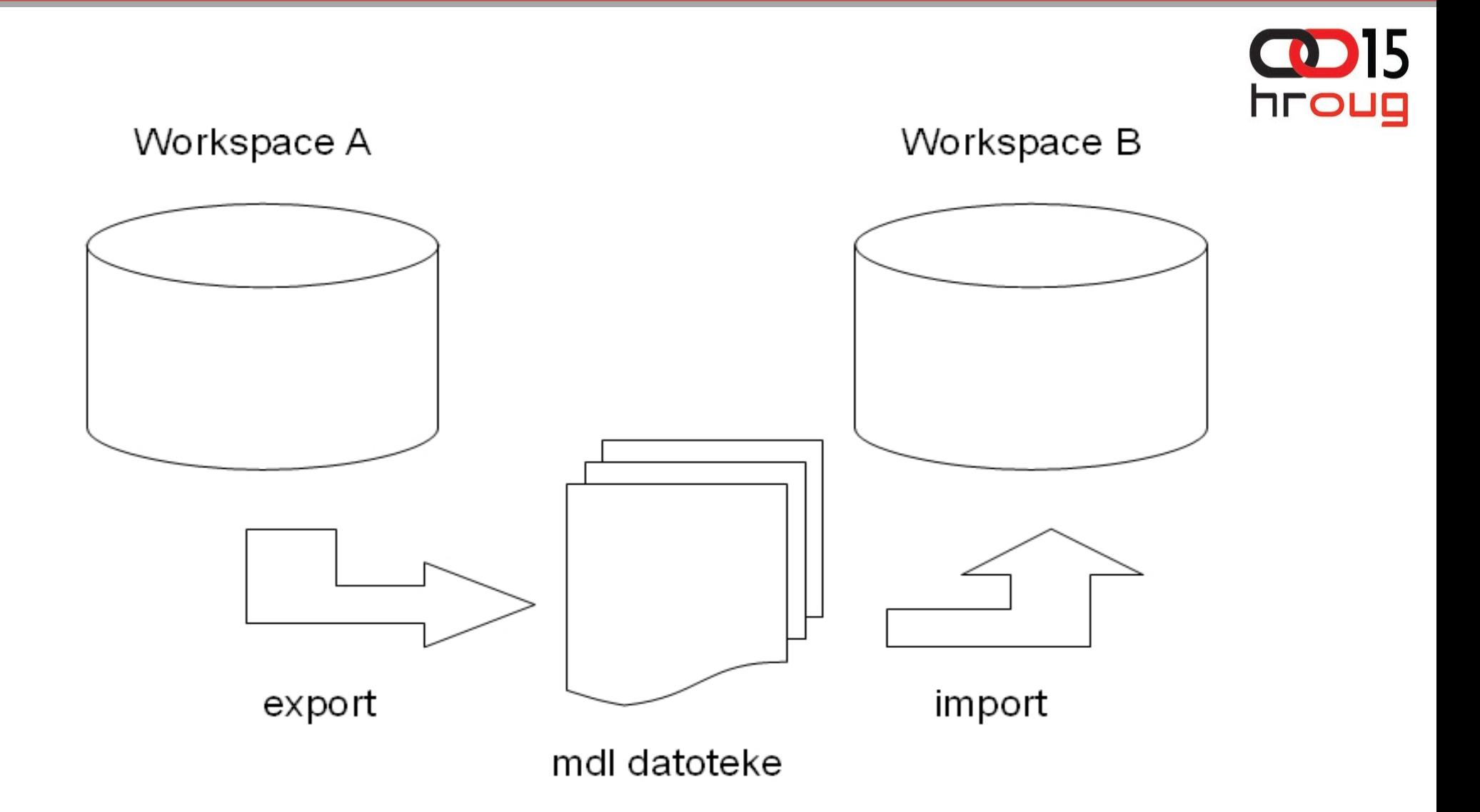

### Usporedba verzija

- VC izveden preko mdl datoteka
	- Ručna usporedba
	- Import u OWB workspace
- Eksterni VCS prati promjene
	- Problem timestampa

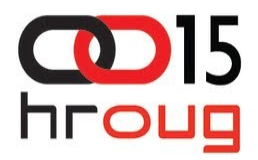

#### Usporedba verzija

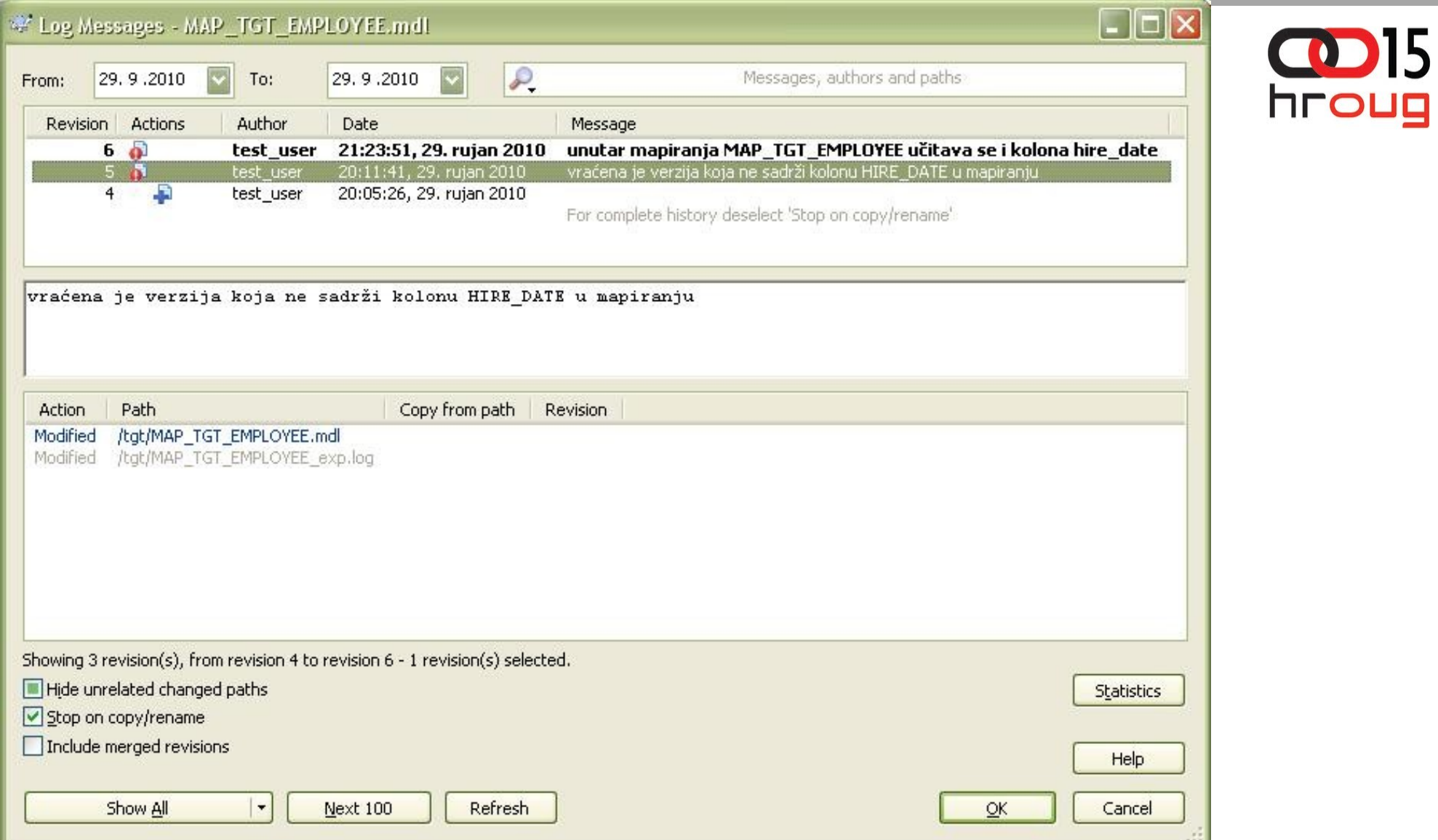

## Zaključak

Sadržaj

Uvod

VC unutar

VC izvan

Zaključak

VC ima više mogućnosti

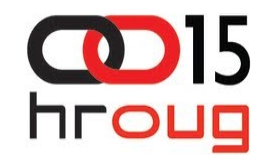

- VC robustan s obzirom na razne arhitekture
- Prelaskom na eksterne VCS događa se gubitak određenih funkcionalnosti
- Korištenjem OMBPlusa moguća viša razina automatiziranosti

# Hvala na slušanju!